# VEGVISIR TESTING FRAMEWORK FOR HTTP/3 MEDIA STREAMING

Joris Herbots, Mike Vandersanden, Peter Quax, Wim Lamotte

Assessing media streaming performance traditionally requires the presence of **reproducible network conditions** and a **heterogeneous dataset of media materials**. Setting up such experiments represents a complex challenge in itself. This challenge becomes even more complex when we consider the new **QUIC transport protocol**, which has many **tunable features**, yet is difficult to analyze due to its inherent encrypted nature. Vegvisir aims to solve these aforementioned challenges by providing an **open-source automated testing framework** for orchestrating **media streaming experiments over HTTP/3**.

AYLINE

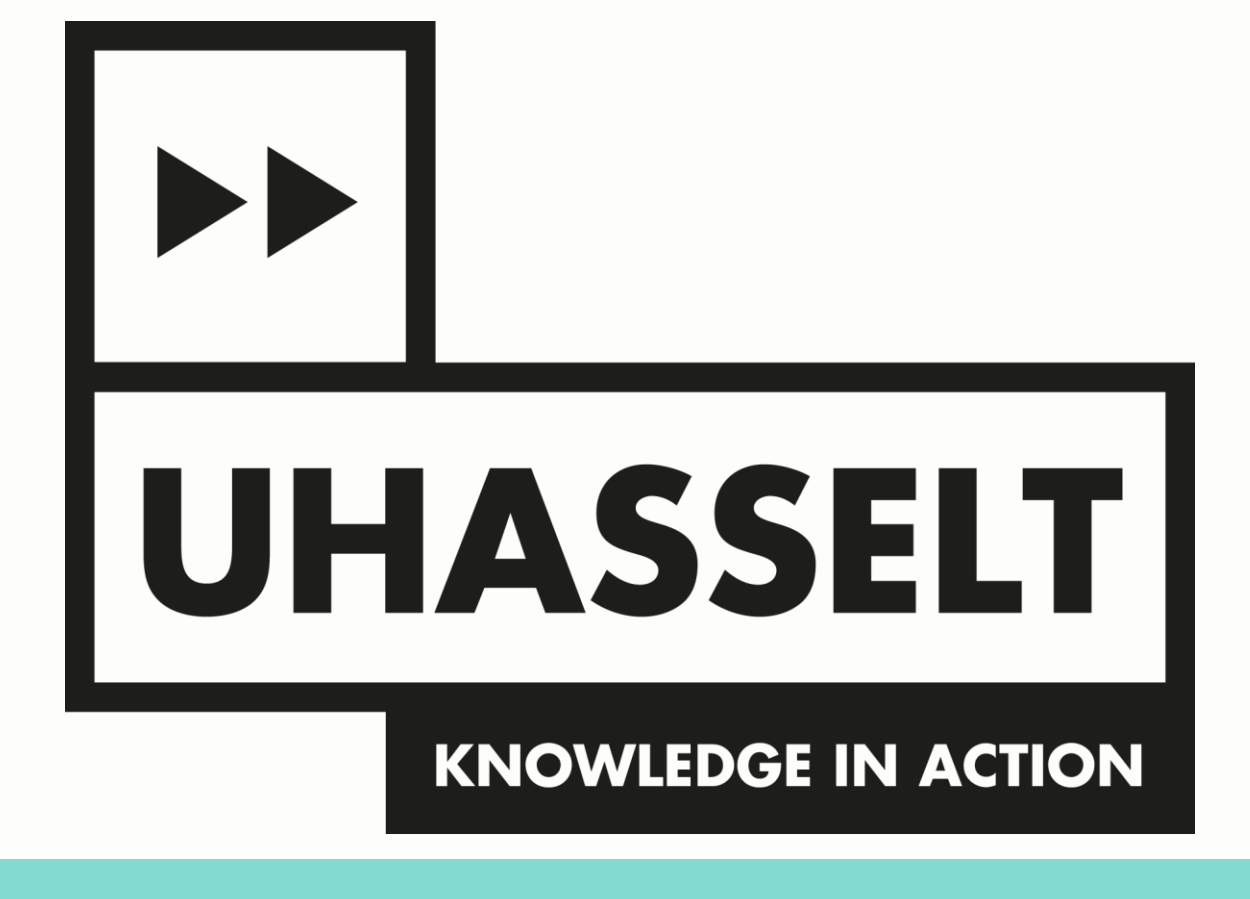

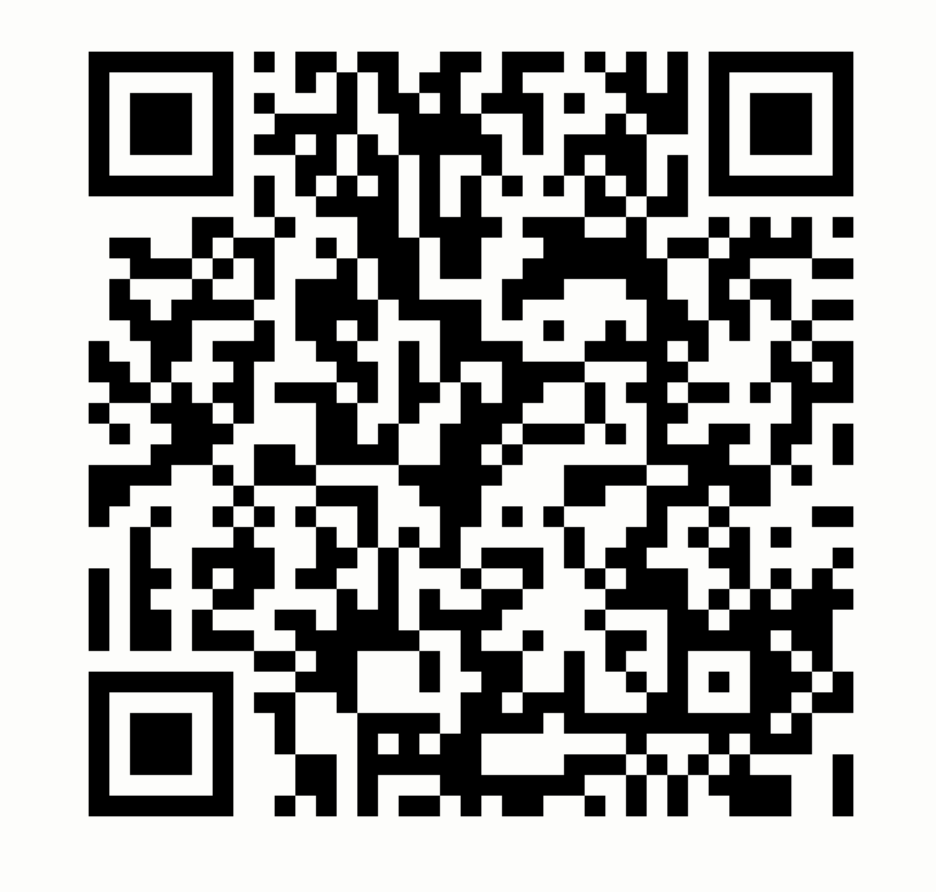

- Defines **what** entities are available
- Entities belong to the **client**, **shaper** or **server** group
- **Parameters** allow for dynamic and rapid testing

- Broad applicability means having little knowledge about experiments
- Program **custom behavior**:
	- Pre-test pre\_run\_hook to **prime environments**
	- Post-test post\_run\_hook to **automate analysis**

⭐**us on GitHub!**

#### **Implementation Configuration**

- Defines picked entities and **how** they behave
- Provides **arguments**

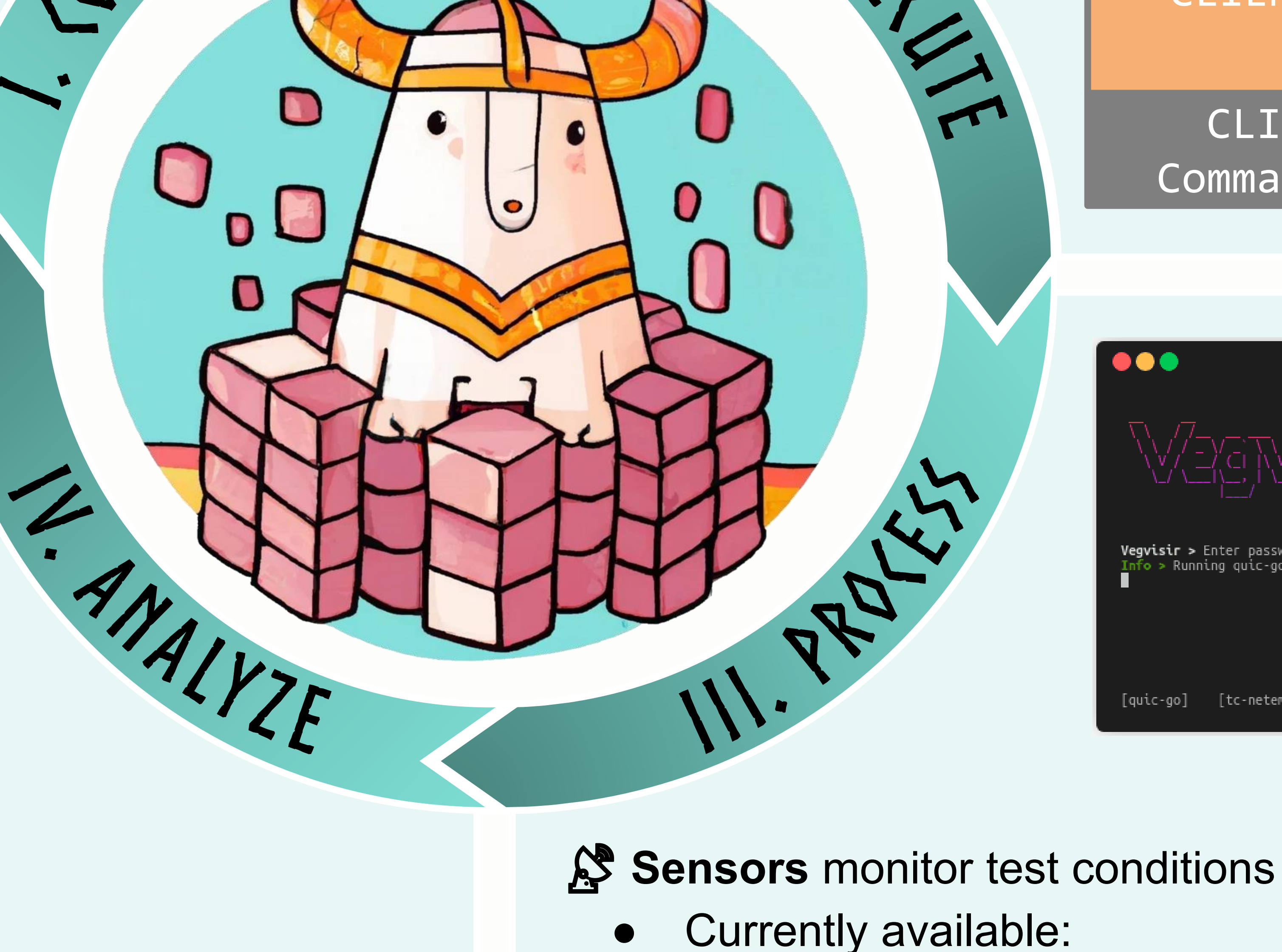

 $\mathcal{D}$  **Example** of automated analysis post run hook using matplotlib

Generic timeout sensor

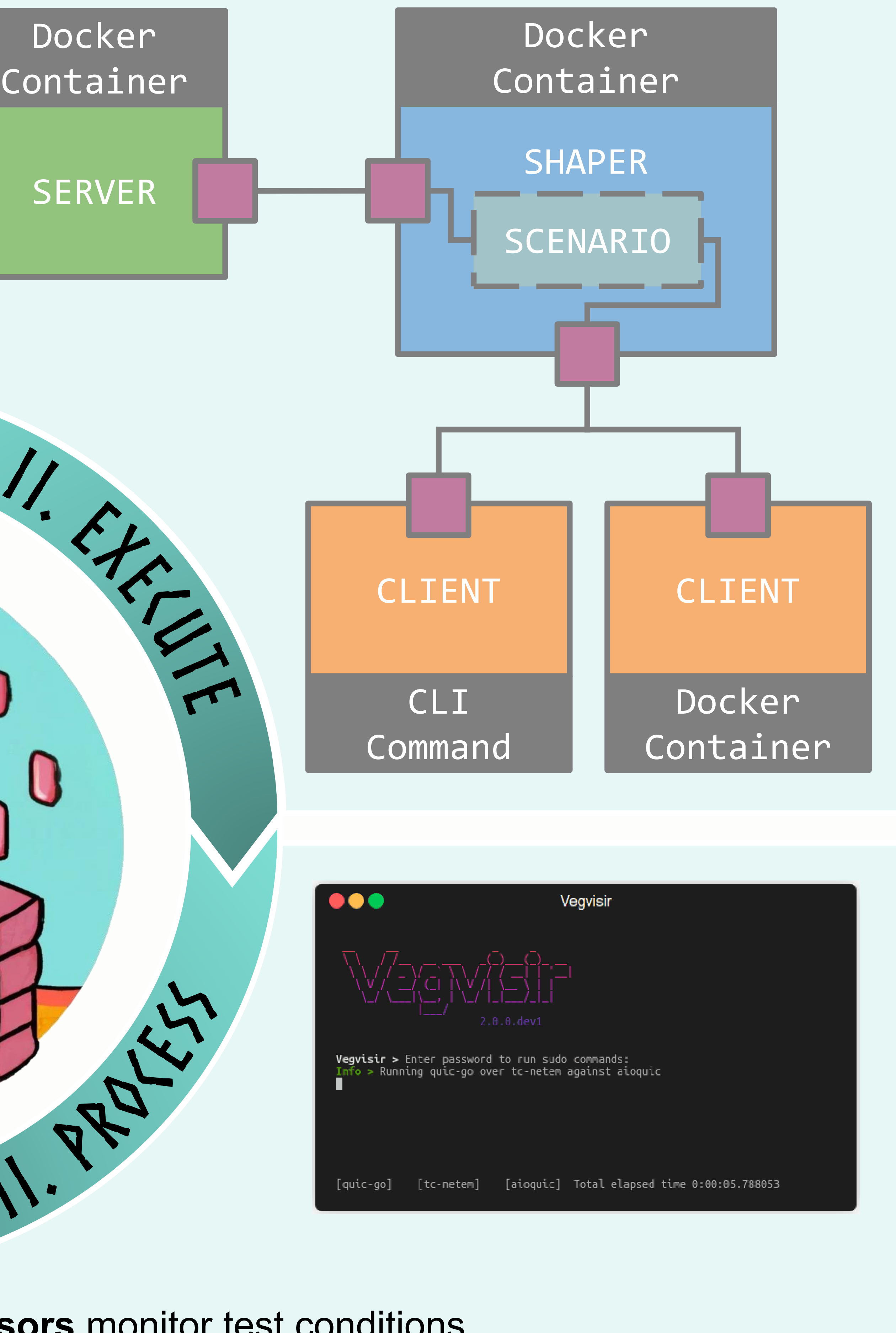

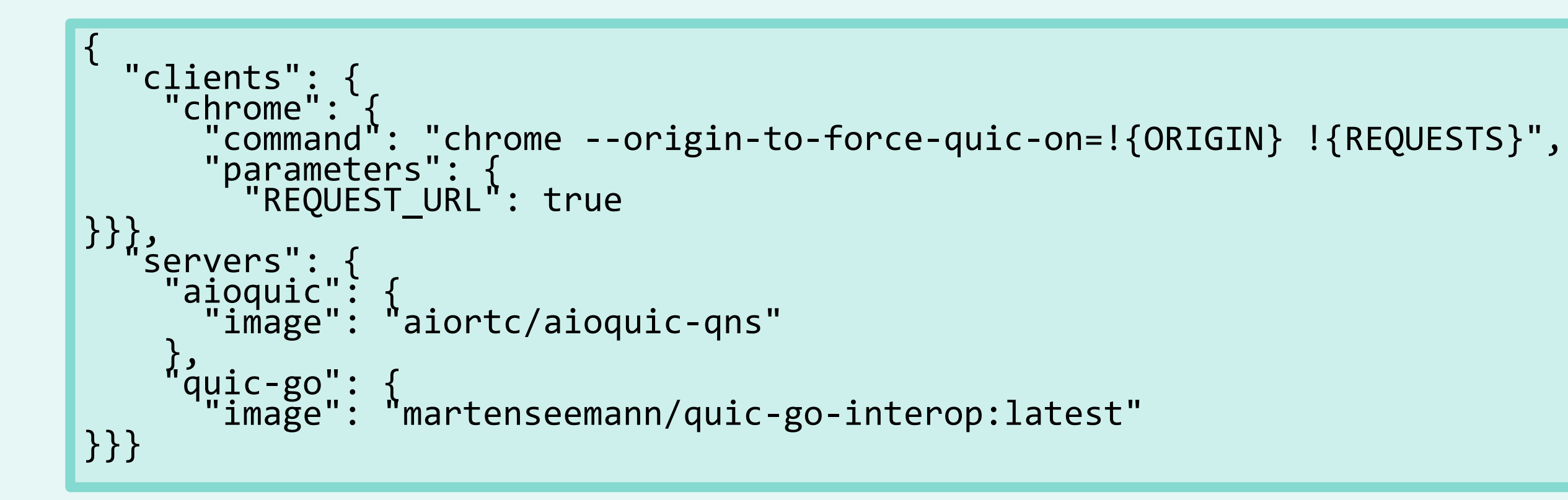

## ⚙️ **Experiment Configuration**

● Configures **sensors** (see III)

## **Experiment Execution Engine**

{

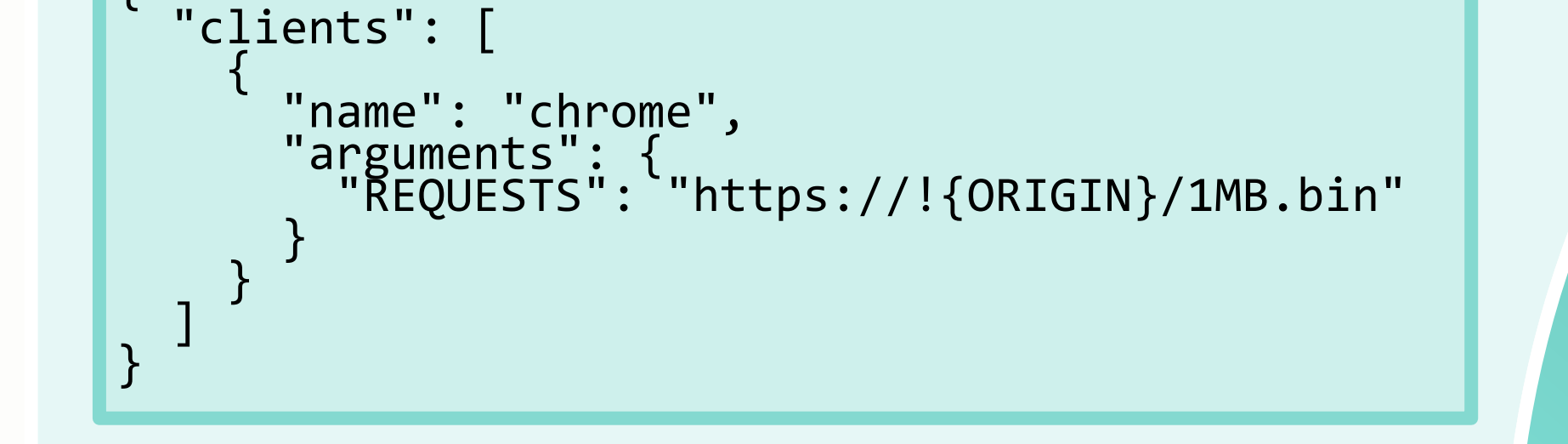

- An experiment contains **one or more test(s)**
	- $|tests| = |clients| \times |shapers| \times |servers|$
- Tests execute **sequentially**

#### ️ **Capture experiment output**

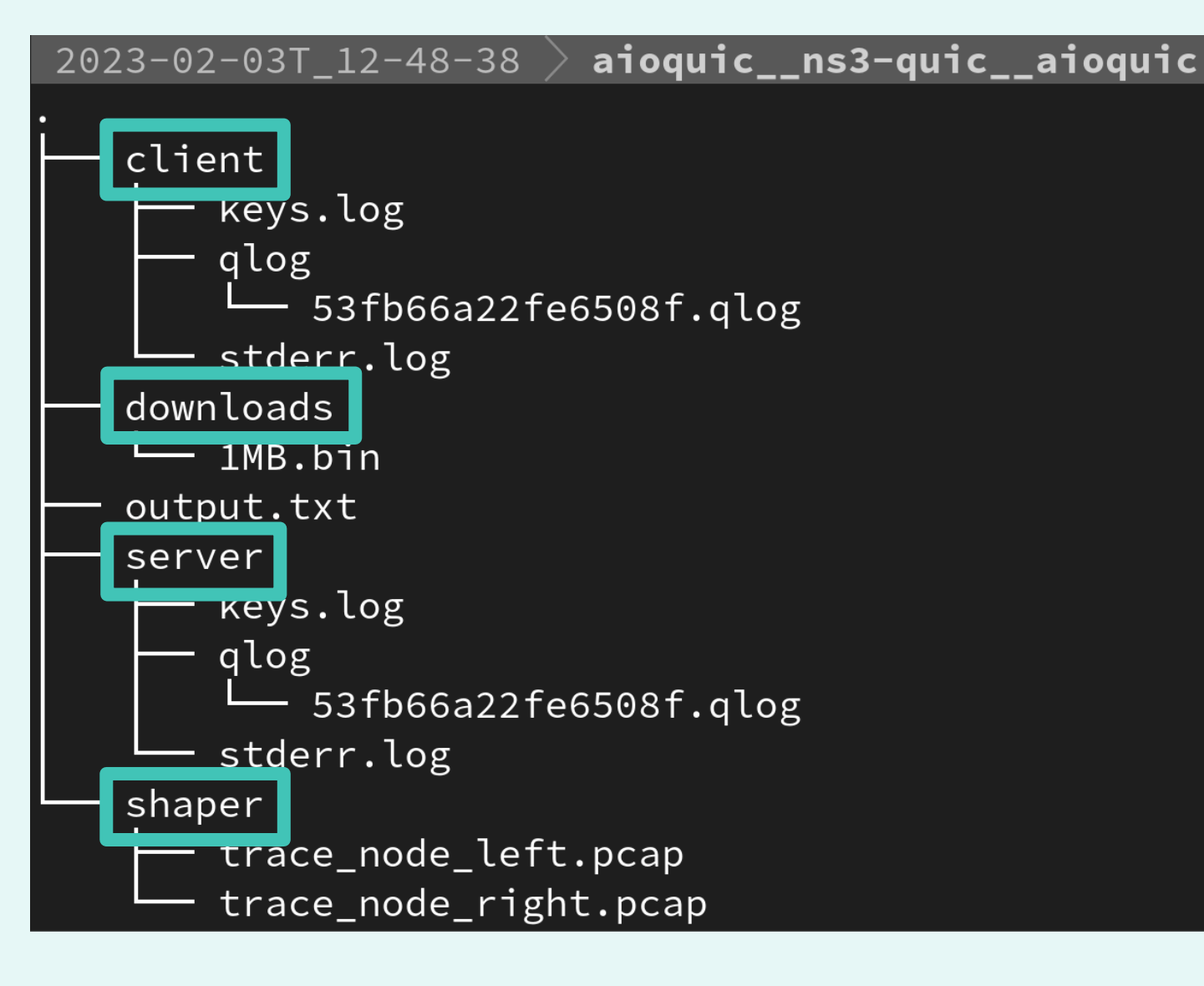

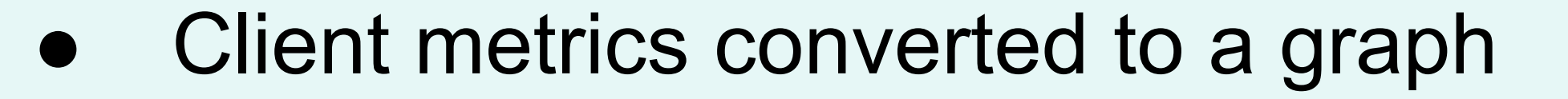

Buffer occupancy (s)  $--$  Chosen representation (kbps)  $...$  Simulated throughput (kbps)  $---$  Stall predicted Stalled

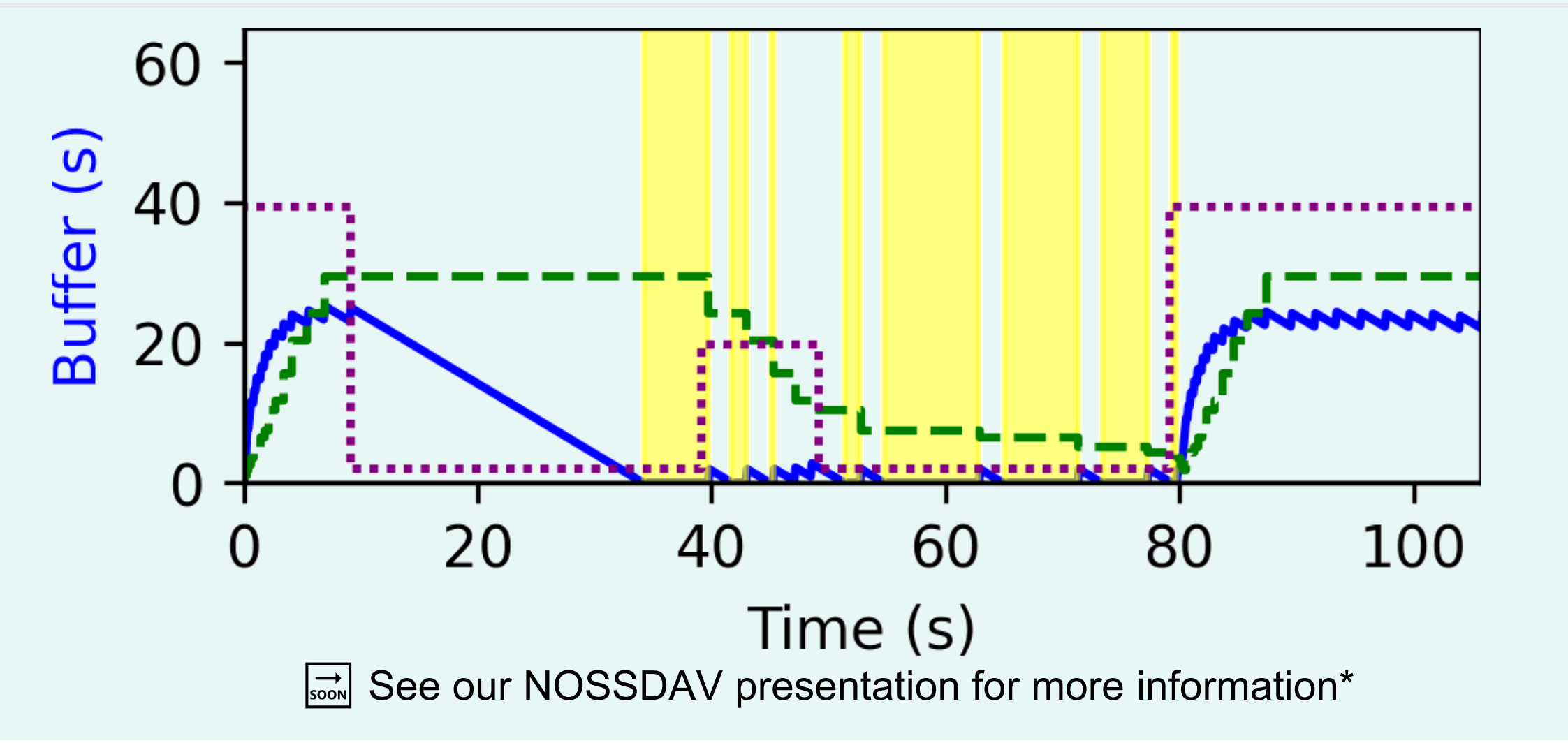

- Browser file download sensor
- Ability to create **custom sensors** for your experiment

#### **A** Hooks allow for customization

\* https://doi.org/10.1145/3592473.3592563

Joris Herbots (BOF19OWB07) and Mike Vandersanden (BOF22OWB17) are Ph.D. candidates at Hasselt University, supported by the Special Research Fund (BOF).